# **COORDINACIÓN DE INFORMÁTICA**

Informe de actividades correspondiente Del 14 de abril al 11 de mayo de 2022

Durante el periodo que se informa, esta Coordinación, realizo actividades de apoyo en la resolución de problemas, asesoramiento y atención de solicitudes en materia de Tecnologías de la Información (TIC), a las áreas que conforma al Instituto Estatal Electoral de Baja California, a través de las Oficinas de Sistemas y soporte Técnico, a continuación, se da cuenta de las mismas.

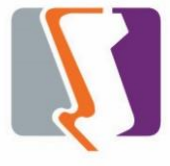

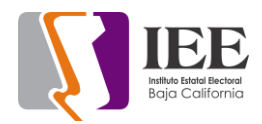

El personal adscrito a la Oficina de Sistemas atendió los requerimientos de apoyo y asesorías solicitadas por el personal de las diferentes áreas del instituto, con respecto a las necesidades de mantenimiento, actualización, mejora, diseño y desarrollo de sistemas institucionales y electorales, actualización del portal institucional, así como la realización de las diversas actividades programadas para este periodo.

### **Solicitudes de las diferentes áreas referentes a la publicación en el portal institucional**

# **Portal Institucional**

Se atendieron las siguientes solicitudes de publicación para el portal instruccional solicitadas por los órganos responsables del Instituto.

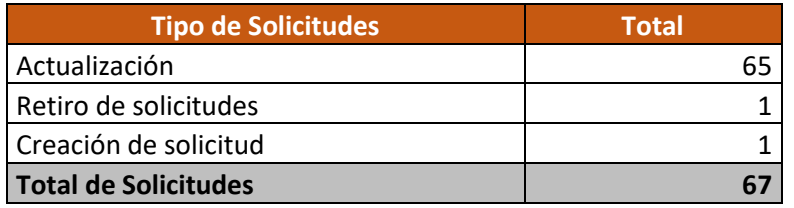

Desglose de solicitudes de actualización por órgano responsable.

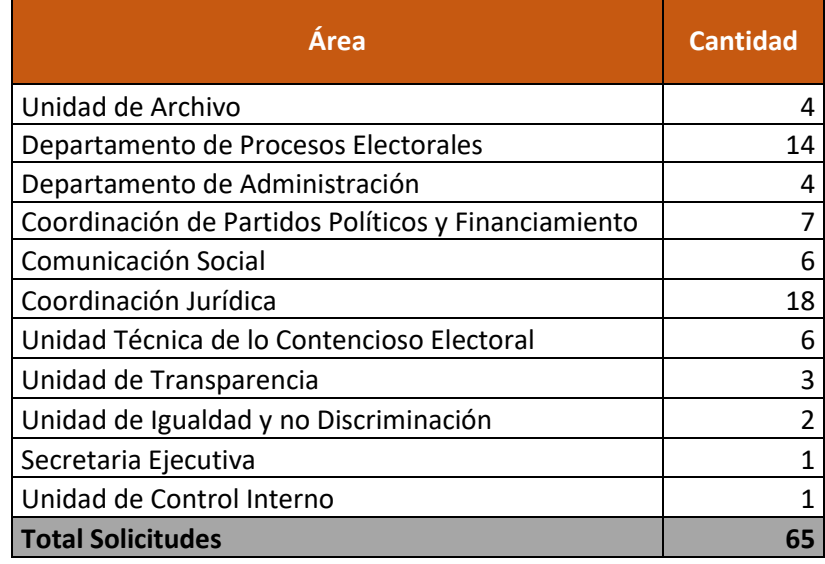

### **Descripción de las solicitudes de creación y retiro de información.**

- Se creo la estructura de un nuevo micrositio para la comisión de asuntos indígenas
- Se retiraron archivos de los estrados electrónicos por parte de la Unidad de lo Contencioso

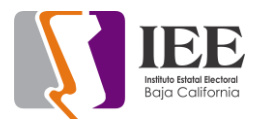

### **Descripción de las solicitudes que se regresan a las áreas con observaciones.**

- Se reciben solicitudes de publicación sin adjuntar los archivos correspondientes a publicar el cual se solicita al área correspondiente los archivos para su publicación.
- Se reciben solicitudes de publicación con liga para la descarga de los archivos a publicar sin tener permisos para acceder a los mismos, el cual se le solicita al área correspondiente el acceso a los mismos para su descarga.
- Se reciben solicitudes de publicación con características en los archivos que no cumplen con el artículo 12 del Lineamiento de publicación en el portal institucional, es decir, se reciben los archivos con acentos y/o caracteres especiales los cuales al subirlos al portal no son reconocidos, el cual se le solicita al área correspondiente el cambio de nombre de archivos y solicitud para su publicación.
- Se reciben solicitudes de publicación con títulos repetidos en otras fechas para su publicación en el portal el cual se le hace saber al área correspondiente para su cambio de nombre.
- Se reciben archivos para publicación sin adjuntar la solicitud de publicación en el cual se le solicita al área correspondiente dicha solicitud para saber en qué parte estarán dichos archivos.

Por otro lado se reciben solicitudes de actualización de archivos con el mismo nombre de los ya publicados y esto no pueden ser comprobados en el momento por el área solicitantes hasta que realicen actualización de archivo en la pantalla oprimiendo la tecla Ctrl + F5 estando en el navegador para que se refleje el cambio, sin embargo, si al archivo se ha estado consultando constantemente cuando se realiza la sustitución en el portal es necesario la limpieza del chache desde la configuración del navegador, para evitar este problema las áreas correspondientes deberían de enviar los archivos con nombres diferentes.

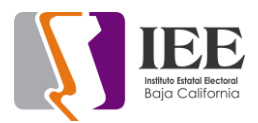

### **Desarrollo, actualización, implementación y seguimiento a los sistemas de información para el apoyo de las diferentes áreas del Instituto.**

- 1. Se elaboro el análisis y diseño técnico del Programa de Resultados Preliminares, dicho análisis incluye el procedimiento de captura, foliación y validación de la información captura de acuerdo al proceso técnico operativo aprobado en la elección del 2020 – 2021.
- 2. Se encuentra en proceso el modelo de datos para el PREP.
- 3. Se desarrollo el sistema de constancias digitales en aplicación web, esto con la finalidad de que la Unidad de Igualdad Sustantiva y No Discriminación diera de alta a las personas que acreditaron el curso.

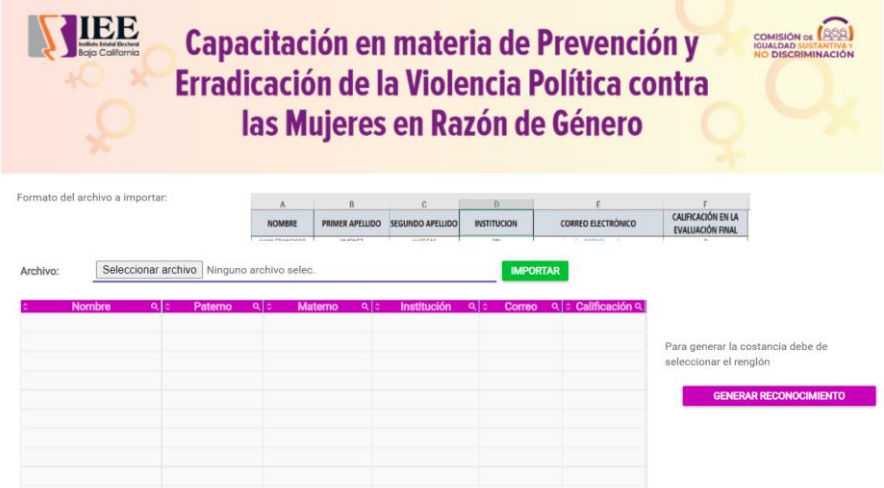

- 4. Implementación de los lectores biométricos en Mexicali y Tijuana done se dio capacitación a la oficina de recursos humanos para la toma de huella digital y reconocimiento facial.
- 5. Implementación del sistema de asistencia en aplicación web para la captura de las incidencias del personal.
- 6. Actualización del sistema "Primer Concurso Nacional de Ensayo sobre la Importancia de los Instrumentos de Participación Ciudadana" que se encuentra en aplicación web, dicha actualización es la siguiente:
	- Cambiar los consejos de contraseña.
	- Mostrar pantalla de nuevo registro de ensayo inmediatamente después de registrarse.
	- Agregar nuevo campo para subir archivo (Manifestación bajo protesta).

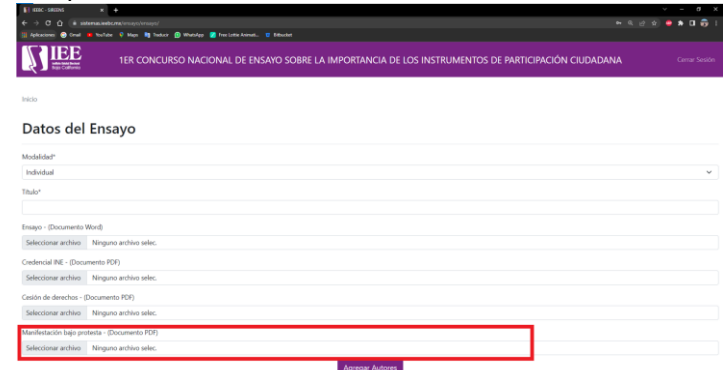

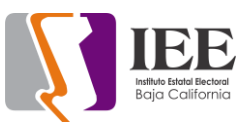

• Modificar la sección de ocupación, solo dejar una opción para que el usuario elija.

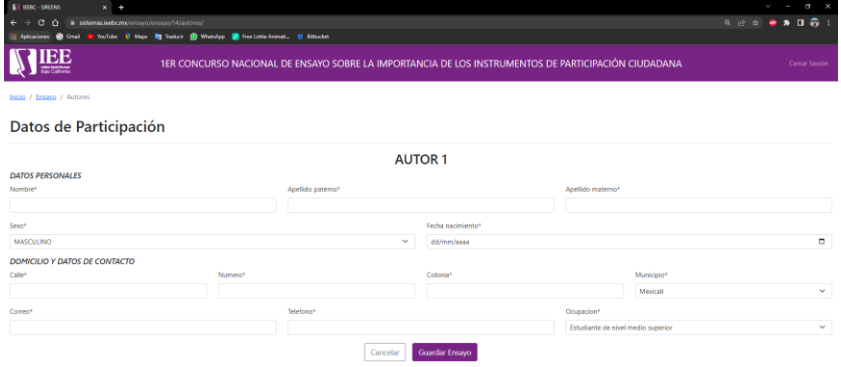

• Agregar sección de incompletos al menú de administrador (modelos, vistas, reportes pdf y excel).

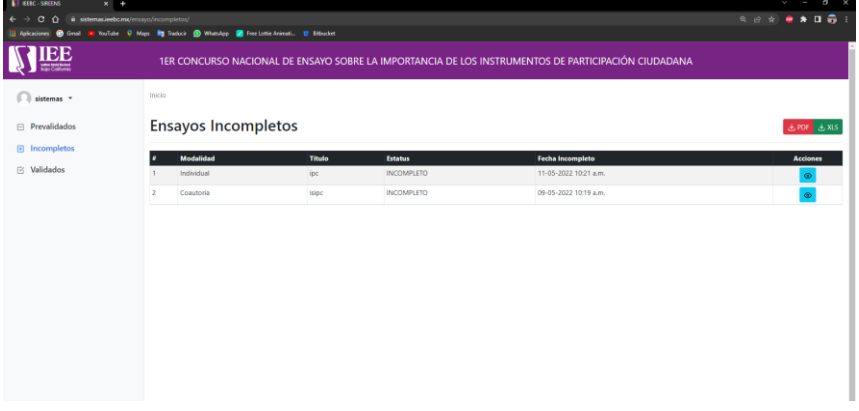

• Agregar a los reportes y visualización en página número de lista y fecha y hora para cada ensayo (pre validado, incompleto, validado)

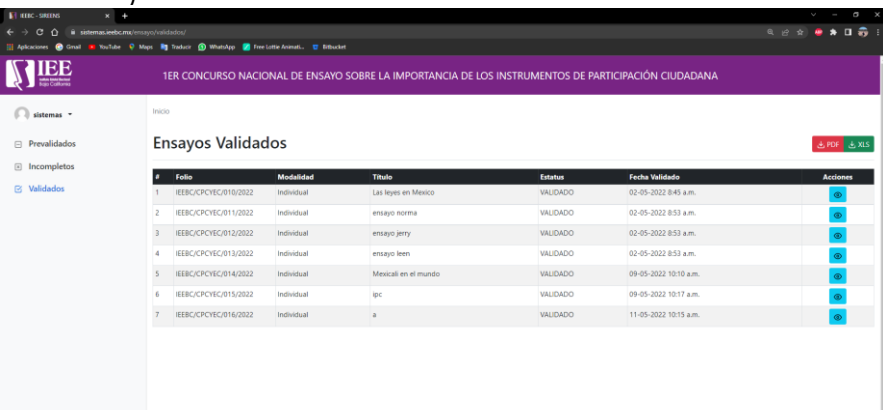

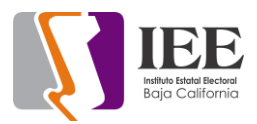

- 7. Se empezó con el desarrollo del sistema en aplicación web para entrada y salida de personas para las asambleas de Constitución de Partidos Políticos donde se registra lo siguiente:
	- Una Asamblea.
	- Registro de salida y entrada de la asamblea.

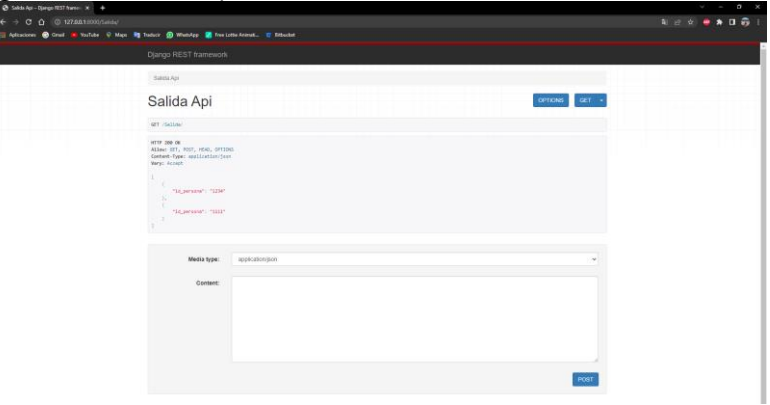

- 8. Se empezó con la actualización del sistema de presupuestos por resultados en aplicación web donde hasta el momento se lleva:
	- Pantalla de acceso al sistema.

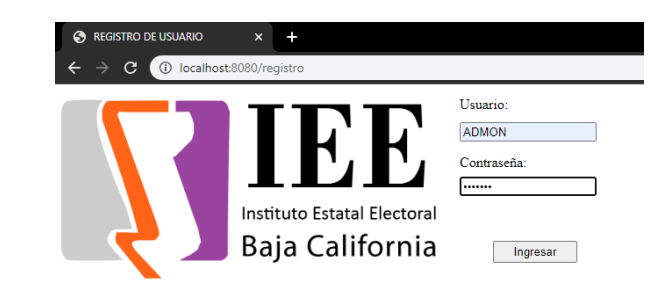

• Pantalla principal donde se muestran los programas por área.

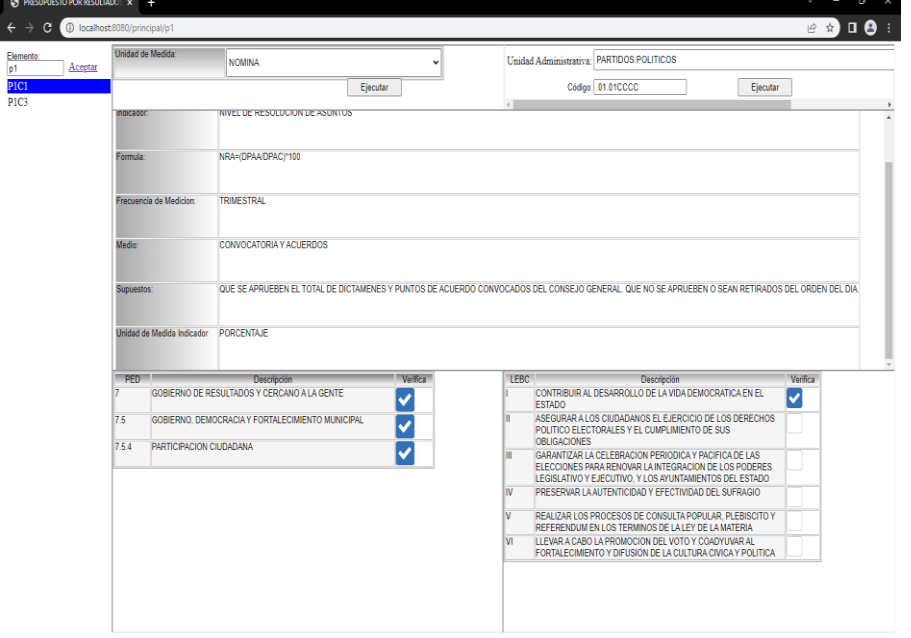

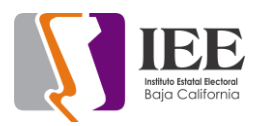

- 9. Instalación y configuración de 3 laptops como servidor de base de datos en cliente servidor para el sistema de salidas y reingresos en las asambleas en la Constitución de partidos políticos. Así como también la Instalación del sistema de salidas y reingresos y configuración de conexión de dichas bases de datos. Donde se llevo a cabo lo siguiente:
	- Modificación del código fuente del sistema de salidas y reingresos
	- Migración de la base de datos de asamblea de SQL Anywhere a **MYSQL**
	- Registro de Asamblea  $\Box$  $\times$ Archivo l qa Registro Reingresos Salidas **SALIDAS REINGRESOS** CIC/OCR/CVE ELECTOR: CIC/OCR/CVE ELECTOR: Gafete: Gafete: Guardar salida Guardar reingreso **ESTADISTICO** Quorum: 22 Guardar Entradas: 22 Salidas: 2 Reingreso: 2 Dentro: 22
- Realización de pruebas del sistema.

Los integrantes están tomando un curso desarrollo en la nube de AWS Services de 17:00 a 20:00 horas y hasta el momento lo aprendido es:

- Instalación de servidores
- Configuración de servidores
- Configuración de servicios AWS
- Almacenamiento

### **Pendientes de la oficina de sistemas**

- 1. En espera de observaciones o aprobación del micrositio de asuntos indígenas para su publicación.
- 2. En espera que la Unidad de Igualdad y No Discriminación envíe la constancia con firmas para ser incluida en el sistema de capacitación en materia de prevención para su descarga por los que acreditaron la capacitación.
- 3. En espera de las observaciones e imágenes del rediseño del Micrositio de "Pasa un tiempo Cívica" por parte de la Coordinación de Educación Cívica desde el 28 de marzo.

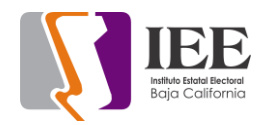

# **OFICINA DE SOPORTE TÉCNICO:**

El personal adscrito a la Oficina de Soporte Técnico en las oficinas centrales, atendió los requerimientos de apoyo y asesorías solicitadas por el personal que conforman las áreas del instituto, con respecto a las necesidades de mantenimiento, soporte, manejo y asesoramiento en TIC, así como a la realización de las diversas actividades programadas para este periodo.

#### **Total de solicitudes atendidas**

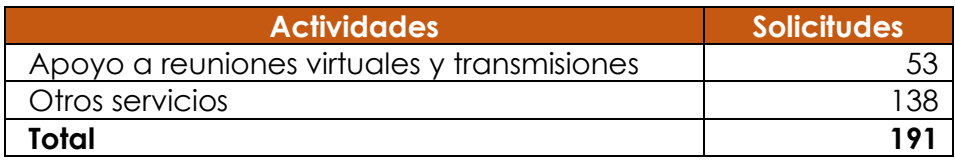

#### **Descripción detallada de las solicitudes atendidas**

- Se brindo el apoyo requerido por las diversas áreas para la generación de eventos de videoconferencia a través de la plataforma vieodonferencias telmex
- Se realizó con éxito el día 24 de abril la instalación y configuración de los equipos de cómputo para llevar a cabo la asamblea de la organización ciudadana que pretende constituirse como partido político local
- Se inicio la capacitación en el curso de AWS
- Se genero correo electrónico para Gabriela Anai Maldonado Muñoz del área de procesos electorales
- Se genero correo electrónico para Jorge Alberto Márquez Herrán del área jurídica
- Se genero correo electrónico para Yareli Adelina Aboyte López del área iurídica
- Se acudió a recursos materiales a reconectar cámaras en tv
- Se configuro teléfono IP para departamento igualdad con extensión 1201 y 1101
- Se acudió a departamento de contabilidad con Sandra de la vara a revisión de equipo computo
- Se acudió a departamento de secretaria a revisión de equipo de
- Se acudió con asesor de C. Vera a revisión de actualización de Windows 10
- Se acudió a cabina de transmisiones a instalar modem Telnor como AP WIFI sala sesiones
- Se acudió con usuario Nancy de RH el equipo de cómputo esta lento
- se acudió a recursos humanos a revisión de impresora Konica usuario Julio.
- Se acudió a administración usuario Sandra Coronado equipo de cómputo lento.
- Se realizo el cambio de teléfono IP de usuario Mtro. Oscar de partidos políticos cambio garantía

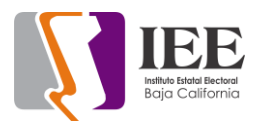

- se acudió a SPEN a instalar equipo de cómputo para Salma Monrroy
- se configuro impresora y escáner en equipo de cómputo de Salma Monrroy de SPEN
- se acudió a equipo de cómputo de Anai de SPEN a desactivar conversaciones de Gmail.
- Se acudió a departamento secretaria ejecutiva con usuario Isabel revisión de computadora
- Se acudió a partidos políticos para llevar escáner de mano para saber si les sirve para el proceso de asambleas
- Se acudió a almacén para ir por escáner de mano que estén ahí resguardados
- Se trajeron 2 escáner de mano de almacén a oficinas centrales
- Se acudió a control interno a recoger un equipo de computo
- Se acudió a cabina revisión pc hp
- Se acudió a la oficina del SPEN con Ana I para compartir carpeta
- Se acudió a partidos políticos a dejar relación de impresoras para pedir tóner a recursos materiales
- Se acudió a control interno para quitar dos equipos por mantenimiento de aire acondicionado
- Se acudió con Sandra de la Vara problemas página BBVA para realizar pagos y transferencias
- Se realizaron resguardos para tabletas de procesos
- Se acudió a secretaria ejecutiva a realizar el cambio de CPU a usuario Isabel
- se bajaron 7 laptops y 6 impresoras y escáner al área de sala de consejeros para partidos políticos
- se conectaron laptops e impresoras y escáner en sala de consejeros
- se recogieron laptops e impresoras y escáner de la sala de consejeros.
- Se acomodaron laptops e impresoras y escáner y ups en el pickup asignado a informática llevar a san quintín
- Se realizo el traslado de Mexicali a san quintín
- Se descargaron equipos y se instalaron en salón de san quintín para asamblea
- Se recogieron equipos de cómputo e impresoras y escáner y ups y se cargaron en pickup de informática
- Se realizo el traslado de san quintín a Mexicali.
- Se descargo el equipo en oficinas centrales de Mexicali y se puso en oficina de soporte.
- Se acudió a recursos materiales a revisión de correo usuario Karina (facturas) marca error
- Se reviso correo de Kimberly (materiales) correo marca error
- Se acudió a departamento de partidos políticos revisión de correo de zaida marca error
- Se acudió a departamento de partidos políticos revisión de correo Adalberto marca error
- Se acudió a departamento de contabilidad Sandra de la vara revisión de página banco BBVA

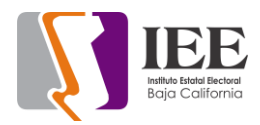

- Se acudió con Iris lozano a busque dade grabación de conferencia de RT en pc de escritorio
- Se acudió con Isabel secretaria ejecutiva a revisión de teléfono no funciona
- Se acudió con Melissa RH a revisión de teléfono y pantalla monitor de Pc.
- Se acudió con Iris Lozano para revisión de micrófono en Google meet no la escuchan
- Se acudió a cabina para cambiar configuración de modem Telmex para **WIFI**
- Se acudió a comunicación social a revisión de WIFI
- Se bajo bocina y micrófonos para evento de inauguración de mural en oficinas centrales
- Se instalo bocina y micrófono en área de evento y se movió punto de acceso para mejor señal WIFI
- Se recogió equipo utilizado en evento de inauguración de mural
- Se acudió a RH usuario Nancy a apoyar con instalación de fuente en Windows
- Se instalo bocina en estacionamiento frontal para evento día del niño
- Se realizo la configuración del modem Telnor para enlazar computadoras mediante WIFI
- Se asistió a soporte de zona costa en la configuración de teléfono IP.
- Se acudió a procesos usuario Iris Lozano a agregar calendario consejeros y revisión de bocinas pc.
- Se acudió a procesos electorales con usuario Paola Méndez revisión de correo en pc y celular
- Se acudió a procesos electorales a configuración de correo a usuario Anahí en pc
- Se acudió a departamento de control interno a reubicación de pc usuario Dalia Ornelas
- Se retiro cable de red UTP y se reinstalo cable para pc de Dalia Ornelas
- Se acudió a departamento de igualdad a revisión de correos titular.
- Se acudió a presidencia a revisión de pc de presidente error en WhatsApp y Chrome
- Se levanto inventario de artículos de oficina soporte.
- Se hablo a soporte de Konecta para revisión de página de escuela Discovery no Accesa a correo.
- Se acudió a procesos a tender cable de red para reubicación de usuario afuera de oficina de titular
- Se desinstalo office de laptop hp para partidos políticos y se reinstalo office 2016.
- Se actualizo laptop hp y controladores
- Se acudió con asesora de C. Viridiana revisión de teléfono IP
- Se acudió a control interno a revisión de teléfono IP de titular de área
- Se acudió con titular de archivo a revisión de teléfono IP.
- Se acudió a oficina de C. Abel a revisión de teléfono IP.
- Se acudió a cabina a preparar reunión de póliza de gastos de empresa  $B^*+$

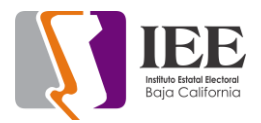

- Se acudió con secretario a iniciar cronometro en laptop para reunión de consejeros
- Se acudió a partidos políticos a revisión de computadora no recibe escaneos de impresora usuario Benjamín
- Se acudió con titular de partidos políticos a revisión de página de internet que no da acceso.
- Se acudió con asesora de consejera Guadalupe revisión de teléfono IP
- Se contacto a proveedor de Konecta para reemplazo de teléfonos IP por garantía
- Se acudió a departamento de igualdad a revisión de teléfono IP usuario **Citlali**
- Se acudió a jurídico a configurar correo electrónico e impresora con escáner a usuario Yareli
- Se acudió a departamento jurídico a configurar carpeta de red a usuario Yareli e instalación de TeamViewer
- Se configuro teléfono IP de Asesor consejero Aranda y se instaló en escritorio
- Se reviso teléfono IP de consejero Abel estaba desconectado teléfono y cable UTP
- Se configuro y se instaló teléfono IP a Asesor consejera Guadalupe
- Se acudió a oficina de secretario ejecutivo para instalación de laptop con programa de cronometro
- Se configura licencia de paquetería office a la Lic. Iris Lozano.
- Se reinicia DVR cámaras por congelamiento de imagen.
- Se configura correo institucional Outlook a la Lic. Citlali.
- Se transmite sesión "Reconocimiento Político de la Diversidad Cultural de la Población Indígena en México.
- Se transmite sesión "Dictaminarían de la CPCyEC.
- Se configura laptop para el secretario ejecutivo.
- Se trasmite sesión "2ª Sesión Extraordinaria del Grupo Interdisciplinario de Archivo"
- Se trasmite sesión "13a Reunión de la Comisión de Participación Ciudadana y Educación Cívica"
- Se instala DVD-Rom a equipo de cómputo a la Lic. Citlali.
- Se atiende al departamento Jurídico por problemas de escáner.
- Se trasmite sesión "4ª Sesión Ordinaria del Consejo General Electoral".
- Se trasmite sesión "2ª Sesión Extraordinaria del Comité de Transparencia".
- Se checa equipo de cómputo a usuario el Lic. Barriga por problemas de escaneo.
- Se remplaza teléfono a la Lic. Isabel Rivera (dañado).
- Se checa equipo de cómputo de la Lic. Anai de SPEN.
- Se realiza inventario de impresoras para almacén.
- Se configura teléfono al Lic. Bielma.
- Se realiza instalación de cableado de red en el departamento de procesos.
- Se realiza instalación de equipo de cómputo en el departamento de control interno.
- Se realiza configuración de teléfono en el departamento de Soporte.
- Se apoya con el reloj digital en la Reunión de Trabajo de la Comisión Especial de Difusión Institucional y Debates.
- Se realiza inventario de cámaras provisión.
- Se configura correo electrónico en Outlook a personal de nuevo ingreso.
- Se instala equipo de cómputo a personal nuevo ingreso.
- Se configura impresora al Lic. Mario Eduardo Malo.
- Se realiza inventario de computadoras portátiles.
- Se realiza inventario de cámaras provisión.
- Se realiza inventario de pistolas de escaneo.
- Se realiza inventario de impresoras.
- Se atiende a usuario en área de proceso por problemas de impresora.
- Se atiende a usuario en área de igualdad por problemas de impresión.
- Se instala laptop en pleno para la Lic. Melissa para uso de meet.
- Se realiza traslado de equipo de cómputo al área de Contencioso por cambio de usuario.
- Se realiza inventario de componentes y equipos de cómputos para baja.

### **Descripción de actividades de la oficina de soporte técnico en Tijuana**

- Alta de usuarios con huella en lector biométrico.
- Configuraciones de sensibilidad en checador.
- Se revisa todos los equipos para que estén apagados por periodo vacacional.
- Apoyo y capacitación para el registro de usuarios en checador biométrico.
- Apoyo con checador biométrico con respecto a la sensibilidad de la detección facial.
- Apoyo de diálogos "reconocimiento político a los pueblos indígenas 25 de mayo del 2022"
- Asistencia a junta informativa del dia 20 de abril con motivo de las asambleas ciudadanas.
- Respaldo de datos y formateo del equipo HP probook 5124.
- Apoyo para la sesión virtual del día 19 de abril (mesa de consejeros y consejeras).
- Apoyo para la sesión virtual del día 20 de abril.
- Apoyo para la sesión virtual del día 25 de abril.
- Apoyo en reunión virtual de la consejera Vera 27 de abril
- Apoyo en sesión virtual del día 28 de abril
- Configuración de teléfono con línea 4050 con apoyo del compañero Daniel Trejo.
- Revisión de teléfono 4010 y su envío por valija para garantía.
- Revisión y reporte de líneas telefónicas con Konecta.
- Limpieza y mantenimiento a proyector de participación ciudadana.
- Curso de AWS.
- Apoyo en la sesión virtual de PC del día 09 de mayo.
- Apoyo en la sesión virtual con el consejero Abel del día 2 de mayo.
- Apoyo en la sesión de reunión de trabajo de la UASI 04 de mayo
- Apoyo reunión de trabajo UASI del día 09 de mayo

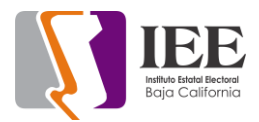

# **La coordinación realizó las siguientes actividades:**

- Coordinación y seguimiento a las actividades de las oficinas de sistemas y soporte técnico.
- Se realizo la investigación y obtención de especificaciones técnicas de equipos de transmisión en tiempo real para la implementación en las transmisiones de las sesiones, se envió solicitud de compra a la CAAyS, la cual observo que no se contaba con recurso para su adquisición por lo que se vera la posibilidad de ampliación presupuestal para la adquisición de dicho equipo.
- Se esta en proceso de recopilar los formatos de solicitud de los certificados para la utilización de la Firma Electrónica Avanzada, para su envío a seguridata y su generación, al momento se han recibido los formatos llenados de tres consejeros.
- Presentación del analisis y diseño PREP a la comisión de innovación y al consejo general.
- Se remitió oficio IEEBC/CIEE/102/2022 a la secretaria ejecutiva, solicitando diversa información para la actualización y rediseño del portal institucional.